### **2. Ein abstraktes Geo-Datenmodell**

- **1. Was soll modelliert werden?**
- **2. Spatial Data Types**
- **3. Integration in das relationale Datenmodell**

### **2.1 Was soll modelliert werden?**

❑ Einzelne Objekte

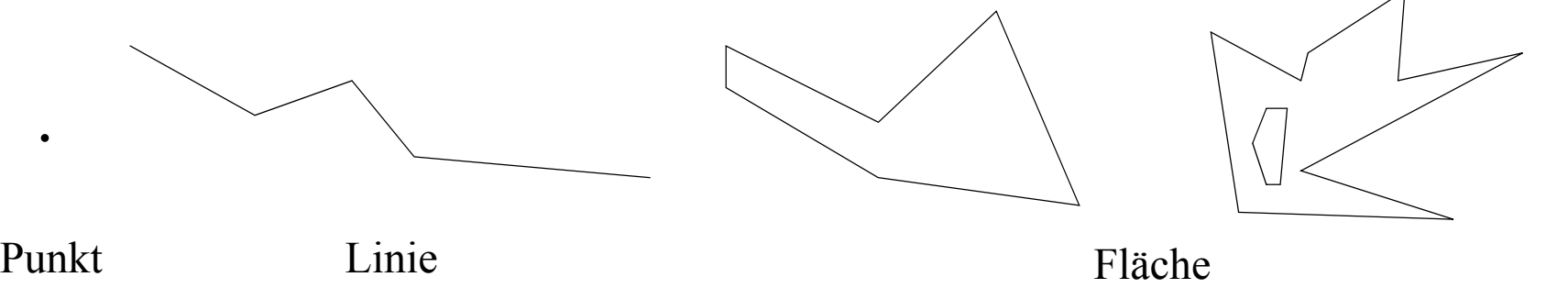

❑ Mengen räumlich benachbarter Objekte

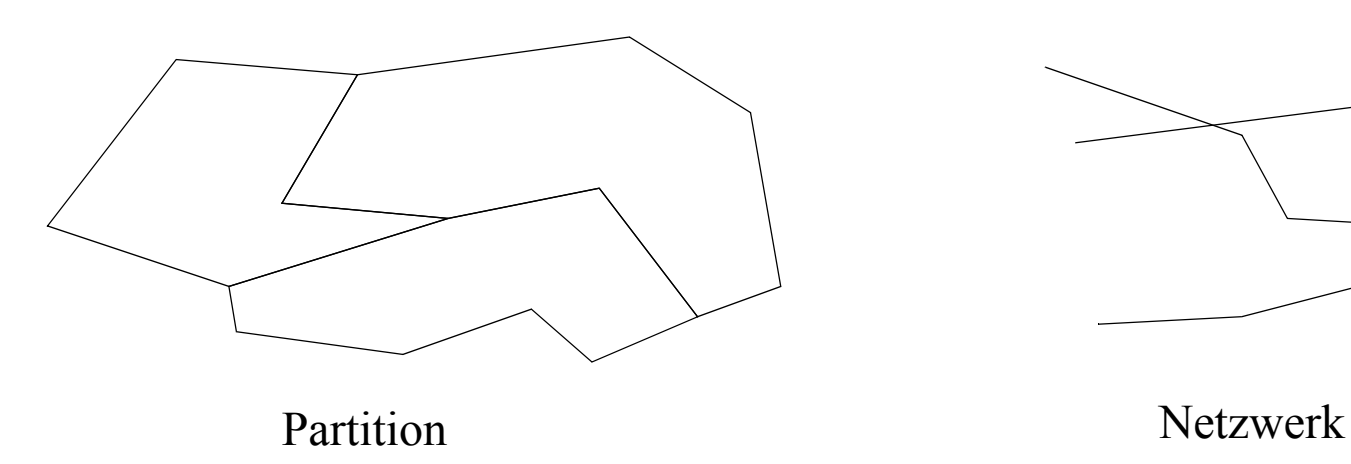

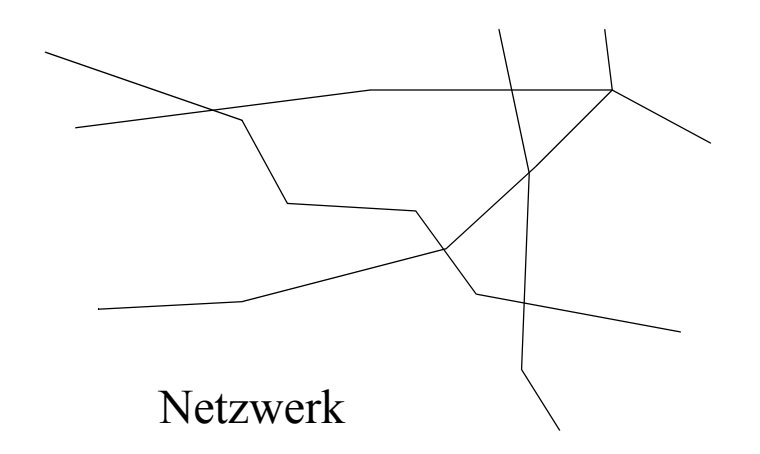

# **2.1 Was soll modelliert werden?**

### Probleme mit dem Euklidischen Raum

- $\Box$  Punkt = (r<sub>1</sub>, r<sub>2</sub>), r<sub>i</sub> sind theoretisch reelle Zahlen, im Rechner aber nur als Fließkommazahlen mit bestimmter Genauigkeit repräsentiert
- ❑ Problem mit Schnittpunkten zweier Linien:
	- Koordinaten des Schnittpunkts werden zur nächsten Fließkomma-Zahl gerundet
	- der Schnittpunkt liegt dann auf keiner der beiden Linien (Inkonsistenz)

#### Realm-basierter Ansatz

- ❑ Ein *Realm* ist eine Menge von Punkten und nicht-schneidenden Liniensegmenten über einem gegebenen Gitter
- ❑ Schnittpunkte zweier Linien müssen auf einem Gitterpunkt liegen . . . . . . . . . .

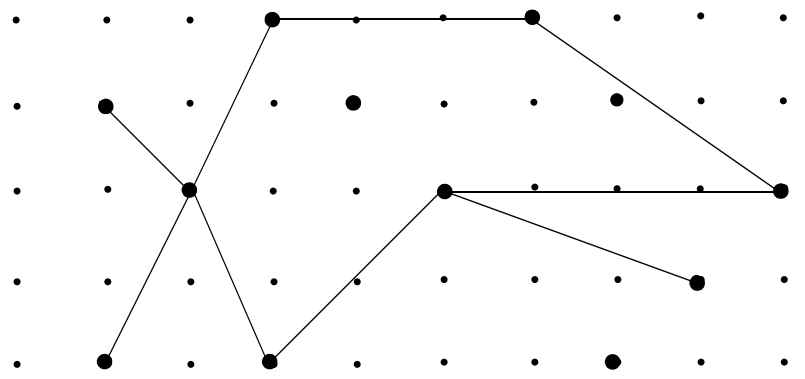

### **2.1 Realms**

Gegeben sei ein endlicher diskreter Raum *N* × *N* mit *N* = {0,1,. . ., n-1}.

#### Robuste Geometrische Primitive

- ❑ Ein *N-Punkt* ist ein Paar (x,y) ∈ *N* × *N*. *PN* sei die Menge aller *N*-Punkte.
- ❑ Ein *N-Segment* ist ein Paar verschiedener N-Punkte (p,q), *SN* die Menge aller Segmente.

#### Realms

❑ Eine *N-Realm* ist eine Menge R = P ∪ S mit

(i) 
$$
P \subseteq P_N
$$
 (**R-Punkte**),  $S \subseteq S_N$  (**R-Segmente**)

(ii) 
$$
\forall s \in S : s = (p,q) \Rightarrow p \in P \land q \in P
$$

(iii) 
$$
\forall p \in P \forall s \in S : \neg (p \text{ in } s)
$$

(iv) 
$$
\forall
$$
 s,  $t \in S$ ,  $s \neq t : \neg$  (s intersects t)

- ❑ Interpretation einer Realm als planarer Graph:
	- Menge der Knoten = P
	- Menge der Kanten  $= S$

### **2.1 Realms**

#### Realm Strukturen

Die folgenden Definitionen beruhen auf der Graph-Interpretation einer Realm R:

- ❑ Ein *R-cycle* ist ein Zyklus im Graphen von R.
- ❑ Ein *R-face* ist ein R-cycle der andere disjunkte R-cycles enthalten kann.
- ❑ Ein *R-block* ist eine Zusammenhangskomponente im Graphen von R.

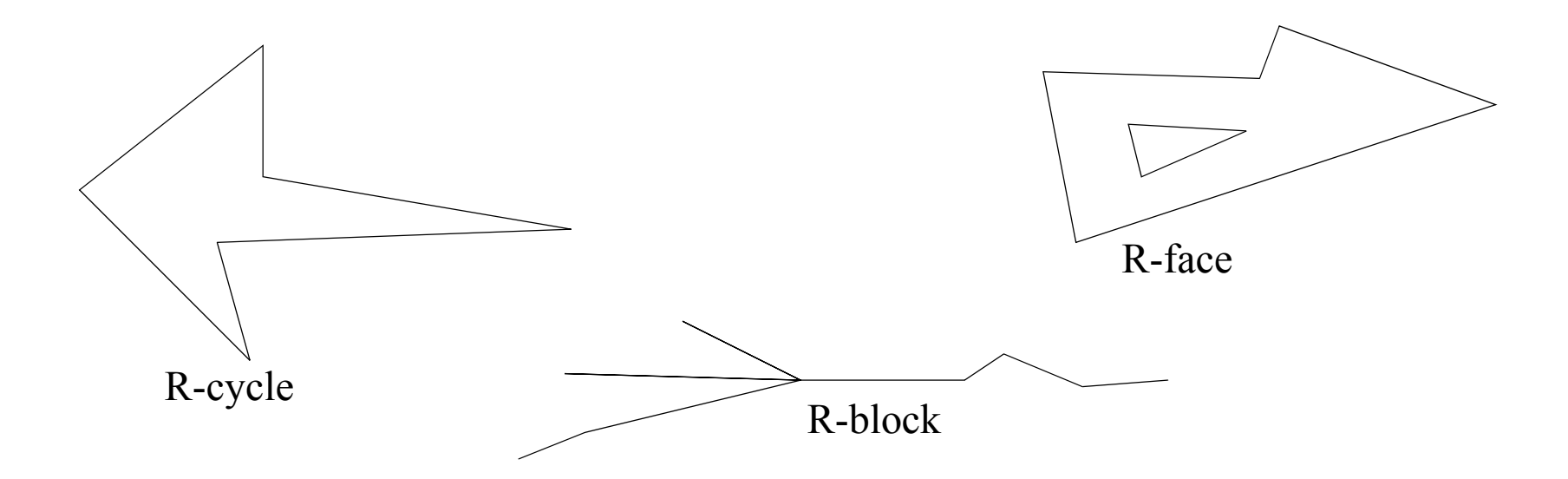

### Realm-Basierte Spatial Data Types

Gegeben sei eine Realm R.

- ❑ Der Typ *points* definiert Mengen von R-Punkten.
- ❑ Der Typ *lines* definiert Mengen von paarweise disjunkten R-blocks.
- ❑ Der Typ *regions* definiert Mengen von paarweise kanten-disjunkten R-faces.

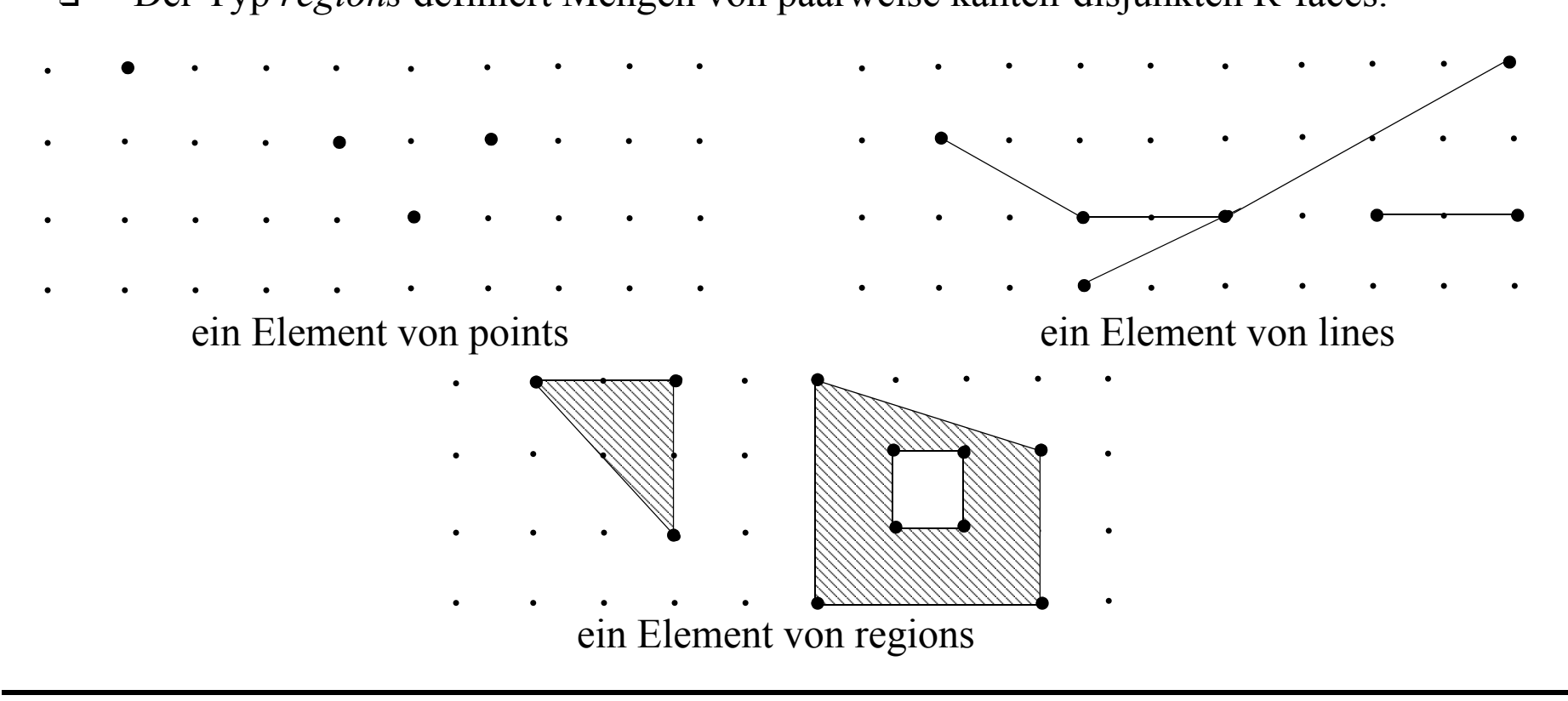

#### Typmengen

- $\Box$  EXT = {*lines, regions*}
- ❑ GEO = {*points, lines, regions*}
- ❑ OBJ = {**cities, highways***,* . . .} (anwendungsspezifisch) set(OBJ) modelliert eine Datenbank
	- $\Rightarrow$  Second Order Signature (Typmengen = kinds)

#### Arten von Operationen

- ❑ Resultat vom Typ bool (Prädikate)
- ❑ Resultat vom Typ GEO
- ❑ Resultat vom Typ int / real
- ❑ Resultat vom Typ set(GEO) (Anfragen)

#### Prädikate (Resultat vom Typ bool)

#### ∀ *geo* ∈ GEO ∀ *ext, ext1, ext2* ∈ EXT

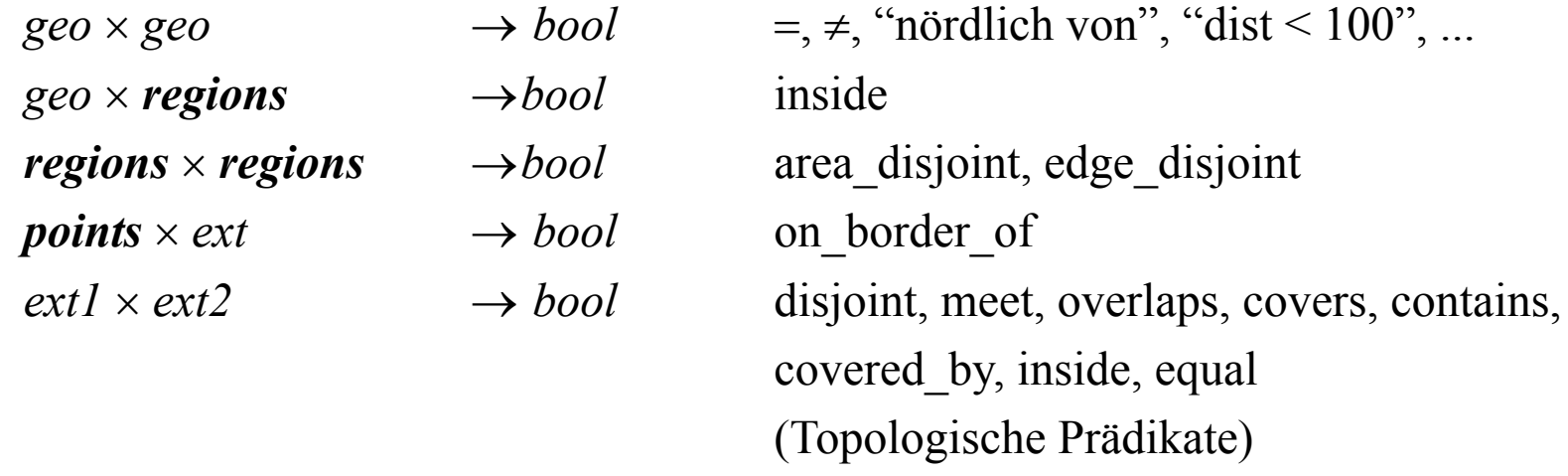

→ vollständige Menge der topologischen Prädikate

. . .

# **2.2 Topologische Prädikate (I)**

#### 9-Schnitt-Modell (Egenhofer 1991)

- ❑ Wir betrachten *einfache Polygone ohne Löcher (R-cycles)*. Ein solches Polygon kann als Punktmenge im 2D (*N-Punkte*) angesehen werden.
- ❑ Für eine Punktmenge A bezeichnen A<sup>0</sup> das *Innere* von A, δA den *Rand* von A und A-1 das *Äußere* (Komplement) von A.
- ❑ Um die topologische Beziehung zwischen zwei Polygonen (Punktmengen) A und B zu bestimmen, bilden wir die folgenden 9 Schnitte und notieren die Ergebnisse (∅ oder ¬∅) in einer Matrix, genannt *Durchschnittsmatrix*:

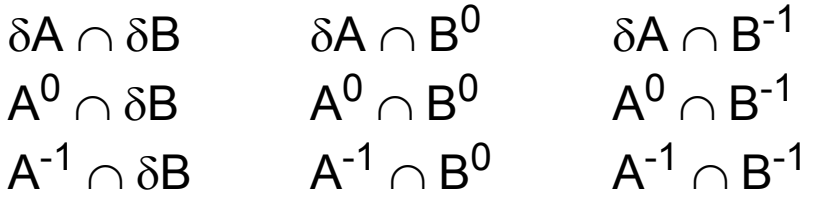

- ❑ Von den 512 potentiellen Matrizen können nur 8 auftreten, wenn A und B keine Löcher haben, zusammenhängend sind und nicht 1-dimensional sind.
- ❑ Jede dieser 8 Matrizen definiert eine topologische Beziehung zwischen den Polygonen A und B.

### **2.2 Topologische Prädikate (II)**

### 9-Schnitt-Modell (Forts.)

Durchschnittsmatrizen für die 8 topologischen Beziehungen

$$
M_{\text{disjoint}}(A, B) = \begin{pmatrix} \varnothing & \varnothing & \varnothing \\ \varnothing & \varnothing & \varnothing \end{pmatrix}
$$
  
\n
$$
M_{\text{overlaps}}(A, B) = \begin{pmatrix} \varnothing & \varnothing & \varnothing \\ \varnothing & \varnothing & \varnothing \end{pmatrix}
$$
  
\n
$$
M_{\text{overlaps}}(A, B) = \begin{pmatrix} -\varnothing & \varnothing & \varnothing \\ \varnothing & \varnothing & \varnothing \end{pmatrix}
$$
  
\n
$$
M_{\text{contains}}(A, B) = \begin{pmatrix} -\varnothing & \varnothing & \varnothing \\ \varnothing & \varnothing & \varnothing \end{pmatrix}
$$
  
\n
$$
M_{\text{contains}}(A, B) = \begin{pmatrix} \varnothing & \varnothing & \varnothing \\ \varnothing & \varnothing & \varnothing \end{pmatrix}
$$
  
\n
$$
M_{\text{contains}}(A, B) = \begin{pmatrix} \varnothing & \varnothing & \varnothing \\ \varnothing & \varnothing & \varnothing \end{pmatrix}
$$
  
\n
$$
M_{\text{contains}}(A, B) = \begin{pmatrix} \varnothing & \varnothing & \varnothing \\ \varnothing & \varnothing & \varnothing \end{pmatrix}
$$
  
\n
$$
M_{\text{inside}}(A, B) = \begin{pmatrix} \varnothing & \varnothing & \varnothing \\ \varnothing & \varnothing & \varnothing \end{pmatrix}
$$
  
\n
$$
M_{\text{inside}}(A, B) = \begin{pmatrix} \varnothing & \varnothing & \varnothing \\ \varnothing & \varnothing & \varnothing \end{pmatrix}
$$
  
\n
$$
M_{\text{inside}}(A, B) = \begin{pmatrix} \varnothing & \varnothing & \varnothing \\ \varnothing & \varnothing & \varnothing \end{pmatrix}
$$

### Operationen mit Resultat vom Typ GEO

∀ *geo* ∈ GEO ∀ *ext, ext1, ext2* ∈ EXT

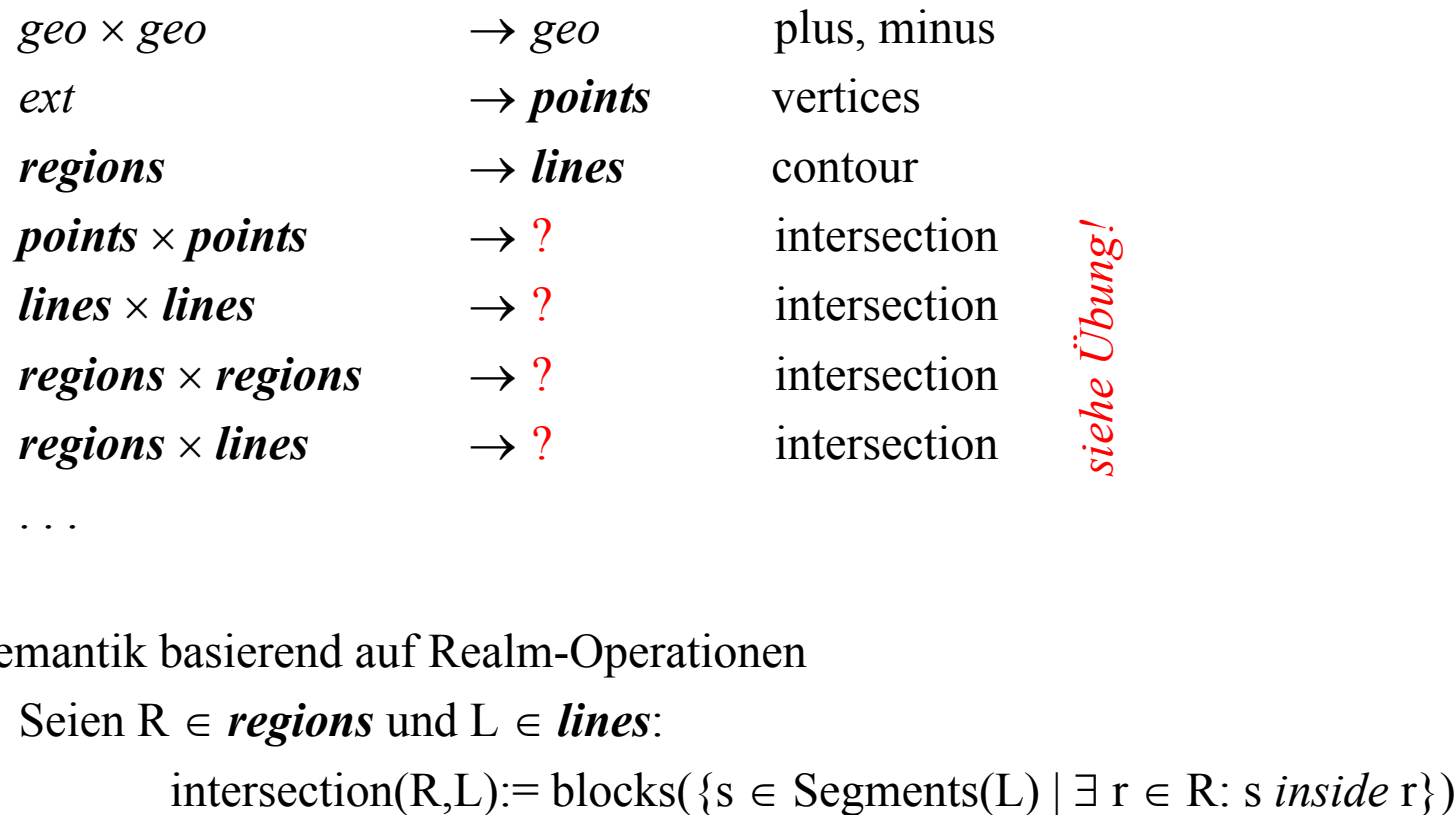

. . .

Semantik basierend auf Realm-Operationen

Seien  $R \in *regions*$  und  $L \in *lines*$ :

### Operationen mit Resultat vom Typ int oder real (skalar)

```
∀ geo, geo1, geo2 ∈ GEO
```
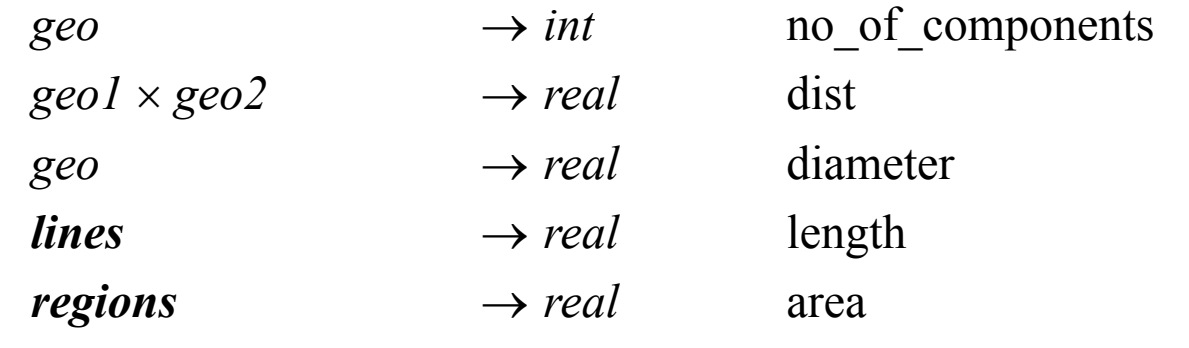

. . .

```
Semantik basierend auf Realm-Operationen
   Seien G \in GEO und L \in lines.
           diameter(G):= max{dist(p,q) | p, q \in vertices(G)}
           length(L):= \Sigma dist(p,q)
                     (p,q) \in Segments(L)
```
#### Anfragen

∀ *obj* ∈ OBJ, ∀ *geo1, geo2* ∈ GEO

 $set(obj) \times(obj \rightarrow geo1) \times geo2 \rightarrow set(obj)$  nearest neighbor query *Beispiel:*  $set(cities) \times (cities \rightarrow regions) \times points \rightarrow set(cities)$ 

```
set(obj) \times(obj \rightarrow geol) \times regions \rightarrow set(obj) region_query
Beispiel:
set(\text{cities}) \times (\text{cities} \rightarrow regions) \times regions \rightarrow set(\text{cities})
```
# **2.3 Integration in das rel. Datenmodell**

#### Idee

- ❑ Geo-Objekte einer Anwendung werden als Tupel bzw. Objekte mit mindestens einem Attribut eines Spatial Data Types modelliert.
- ❑ Das Datenmodell soll neben den atomaren Datentypen wie *int* und *string* Spatial Data Types anbieten.

#### Beispiel: Relationales Schema

**relation** states (sname: string; area: *regions*; population: int) **relation** cities (cname: string; center: *points*; ext: *regions*; population: int) **relation** rivers (rname: string; route: *lines*)

## **2.3 Integration in das rel. Datenmodell**

### Beispiel: Anfragen in Geo-Relationaler Algebra

- (1) cities select [center inside Bavaria]
	- "Bavaria" sei eine Konstante des Typs *regions*
- (2) rivers select [route intersects Window]
- (3) cities select  $\lceil \text{dist}(\text{center}, \text{Hagen}) \leq 100$  and population  $> 500.000$
- (4) cities states join [center inside area]
- (5) cities rivers join [dist(center, route)  $\leq 50$ ]
- (6) rivers select [route intersects Bavaria] extend [intersection(route,Bavaria) {part}] extend [length(part) {plength}] project [rname,part,plength]

## **2.3 Integration in ein Datenbanksystem**

Integration der algebraischen Operationen in konkrete Anfragesprache

z.B. SQL:

(4') SELECT cname, sname FROM cities, states WHERE center inside area

#### Input und Output von Konstanten

- ❑ Input von Konstanten von Spatial Data Types:
	- *points, lines, regions* benennen (z.B. über Mapping  $obj \rightarrow geo$ )
	- oder graphischer Input der Konstanten
- ❑ Output von Konstanten von Spatial Data Types:
	- Graphischer Output
	- mit Legende (Namen, Typ, ... von Objekten)